## SAP ABAP table TSYSTT {OBSOLETE: Do not use (see TCESYSTT)}

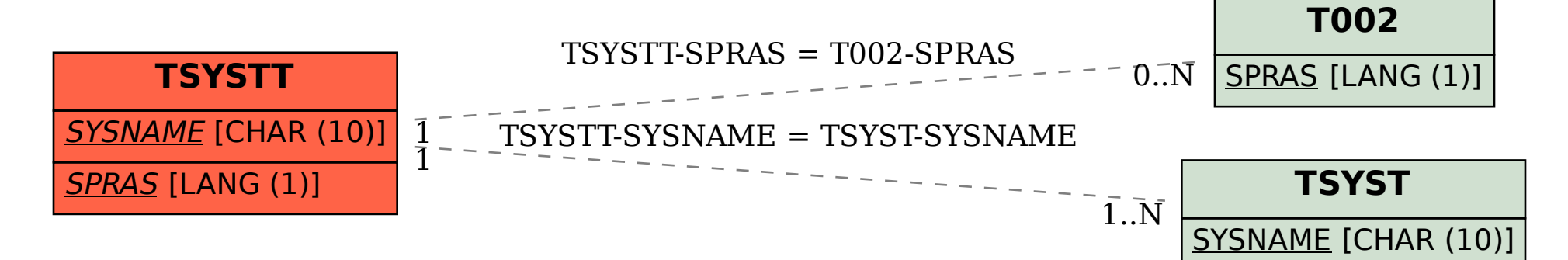